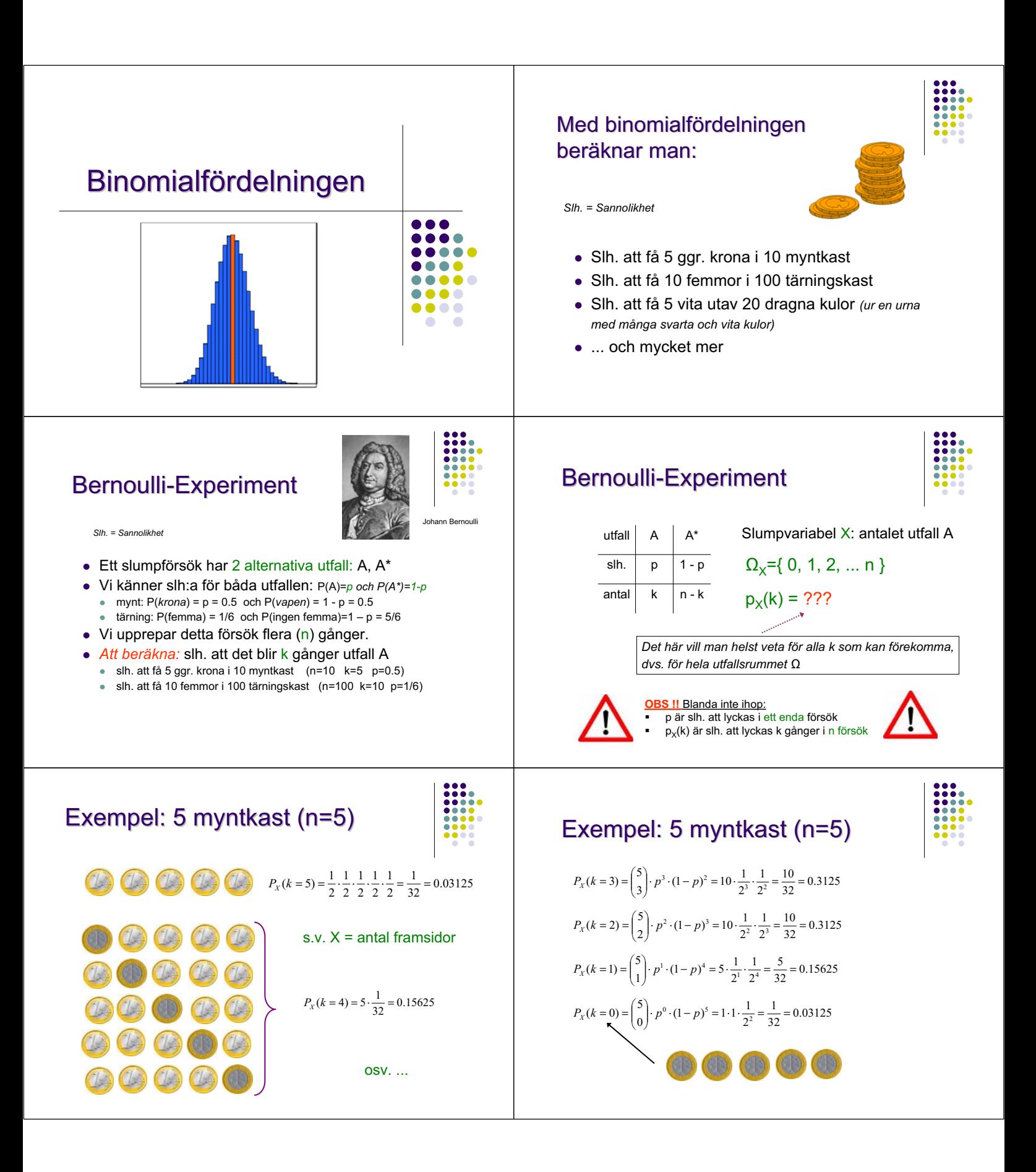

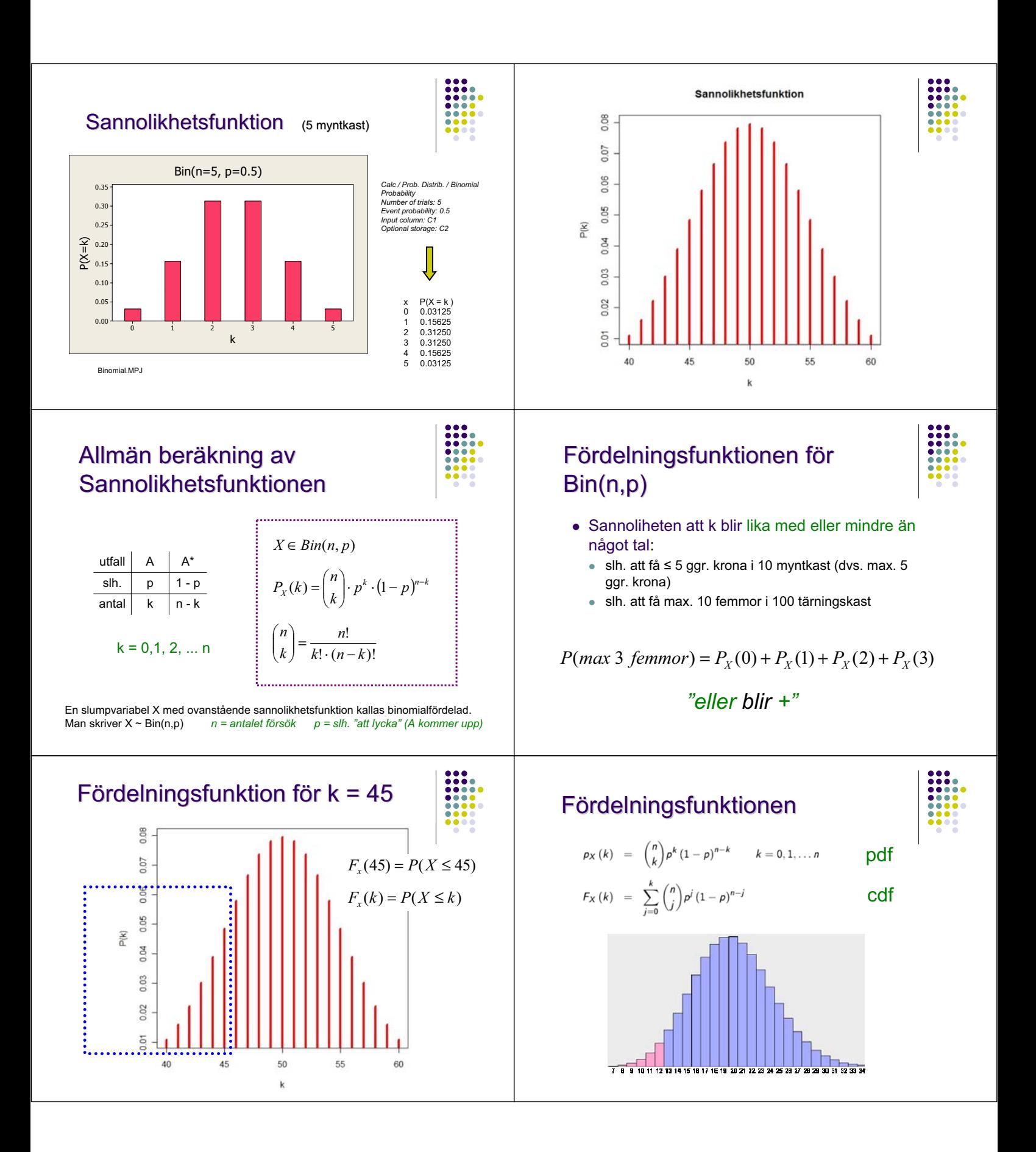

## Tabell över fördelningsfunktionen för binomialfördelningen

k

.97280

.99840

32768

.73728

.94922

99609

.23730

.63281

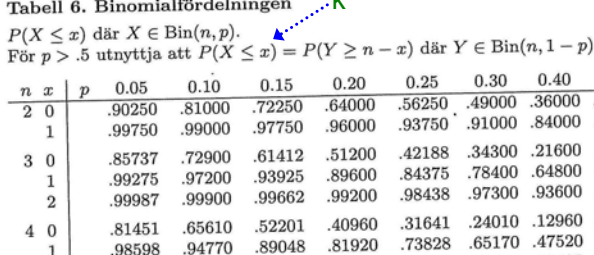

.98802

.99949

.44371

83521

 $\mathbf 1$ 

 $\overline{2}$ 

3

 $5\quad0$ 

99952

.99999

.77378

 $07741$ 

.99630

.99990

.59049

01854

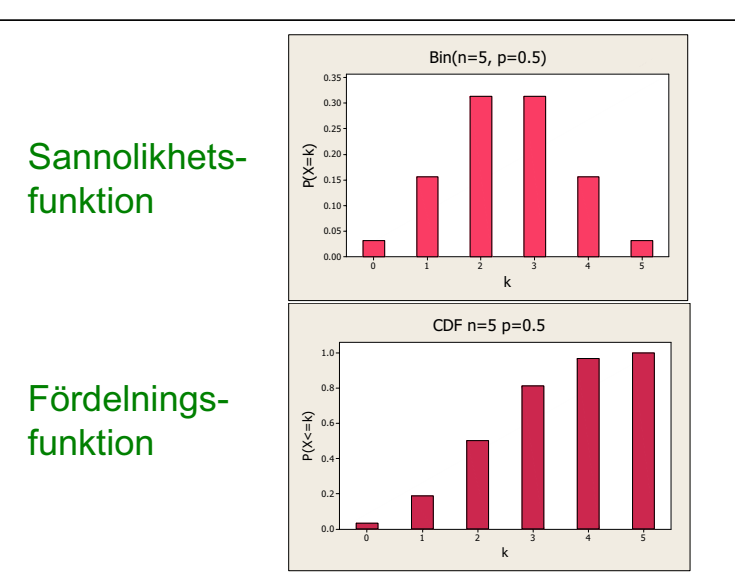

Beräkning av en sannolikhet med hjälp av fördelningsfunktionen

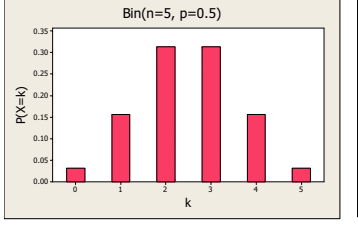

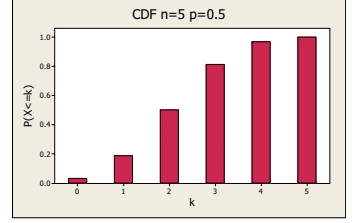

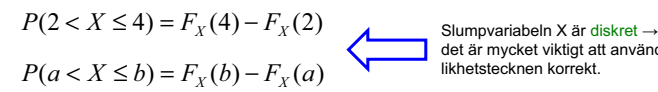

det är mycket viktigt att använda likhetstecknen korrekt.

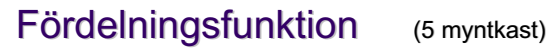

1.0  $0.8$  $0.6$  $0.4$ 0.2  $0.0$ 

 $P(X \leq k)$ 

 $0.50$ .25000 .75000 .12500 .50000 .87500 .06250 31250

.68750

.93750

.03125

.18750

91630 82080

.16807 .07776

.99190

.52822

.97440

.33696

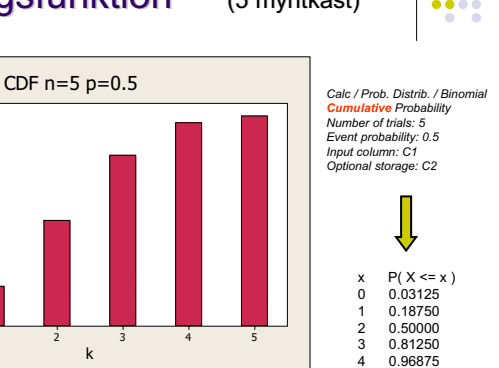

## Beräkning av en sannolikhet med hjälp av fördelningsfunktionen

0 1 2 3 4 5

k

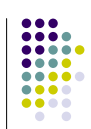

5 1.00000

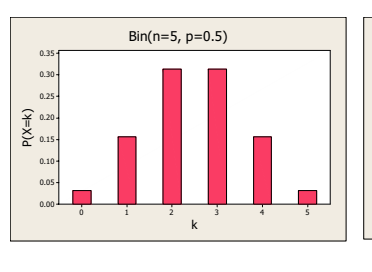

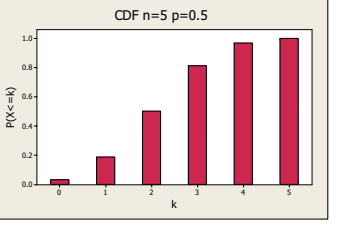

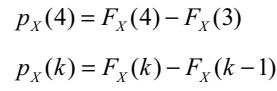

## Normalapproximation för Bin

*Låt X vara* en binomialfördelad slumpvariabel. Om många försök görs (dvs. om n är stor)  $\rightarrow X$  är ungefär normalfördelad:

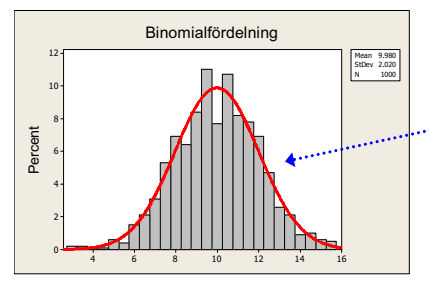

*Den röda kurvan är täthetsfunktionen för en normalfördelning*

*Sats från Moivre-Laplace*

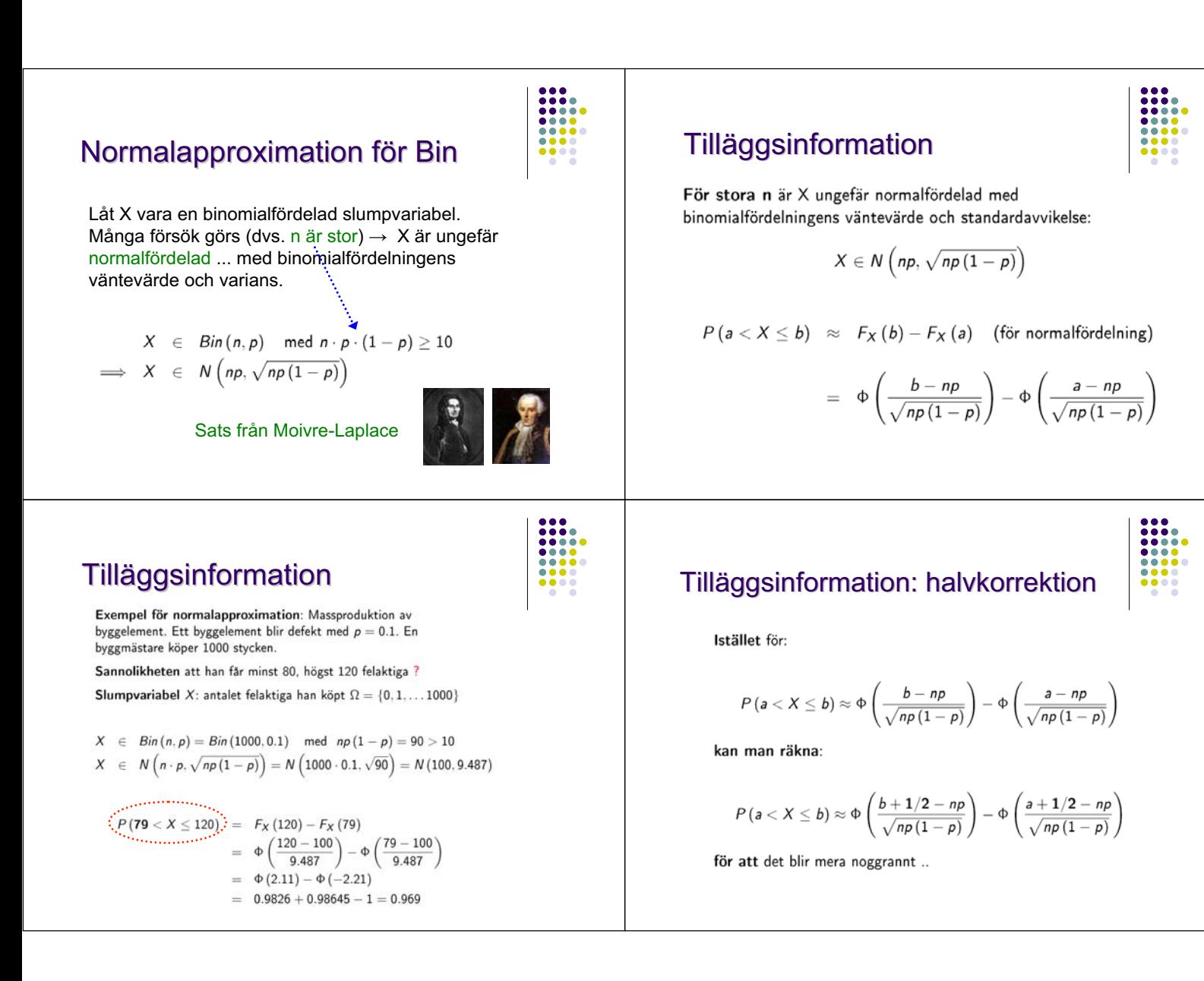